## **"Touch three and you'll see" das ist TooLOK ™, der neue Standard für einen automatisierten Messprozess, der dem Anwender den Messablauf visualisiert!**

**TooLOK ™ automatisiert den Messvorgang**. Durch einfaches Antasten von 3 vordefinierten Punkten am Teil, Werkzeug oder an der Vorrichtung mit dem Taster, startet TooLOK™ und automatisch werden ausgeführt:

• Erkennung des Teiles • Referenzbildung des Werkstücks, Werkzeugs oder der Vorrichtung • Laden des CAD-Files und des Messprogramms • visuelle Führung des Anwenders zum Startpunkt der Messung

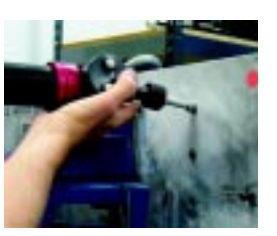

**Durch TooLOK™** werden die Rüstzeiten extrem minimiert. Es erspart das Durchsuchen von Verzeichnissen nach dem gewünschten Messprogramm, macht spezielle Vorbereitungsarbeiten überflüssig und vereinfacht das gesamte Handling.

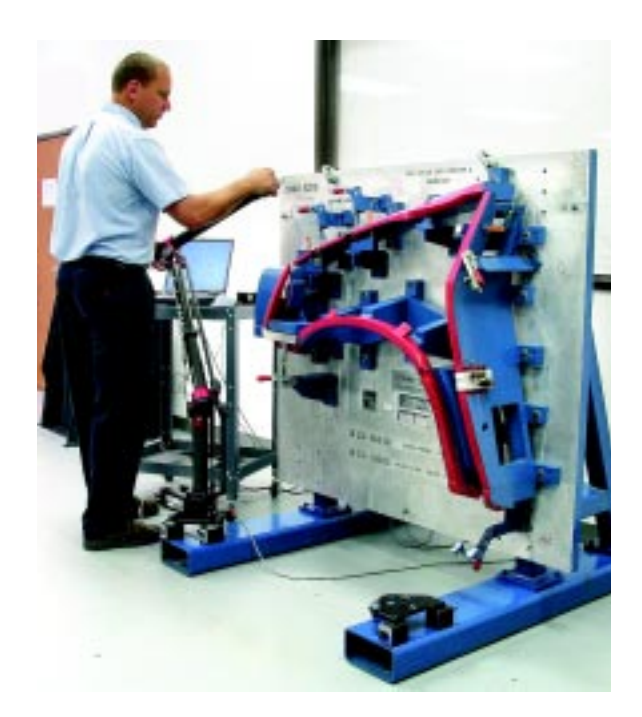

*TooLOK™ ist hervorragend geeignet zum Messen von Vorrichtungen, Werkzeugen und Teilen. Das System erkennt das vordefinierte Teil und die erforderliche Dateien und Messanweisungen werden aufgerufen.*

**TooLOK**™ ist eine zukunftsorientierte und nutzbringende Erweiterung zu PowerINSPECT™, die Anwendersoftware für Soll-Ist-Vergleich und Reverse Engineering von CimCore. Power-INSPECT™ ermöglicht das schnelle Messen von komplexen 3D Werkstücken und generiert den Soll-Ist-Vergleich gegen CAD Modell.

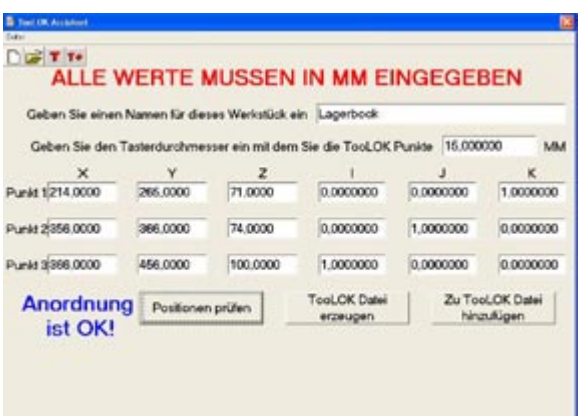

**Einfach zu handhabende Funktionen** ermöglichen es, ein "LOK" für eine Vorrichtung, Lehre, Teil oder Werkzeug zu erstellen. Dieses "LOK" stellt die Beziehung zwischen dem Teil und den erforderlichen Datenfiles her.

Wenn das "LOK" erstellt ist, können sehr einfach Routinen und Informationen hinzugefügt werden, so dass auch andere Anwender dieses Messprogramm nachvollziehen und abarbeiten können und somit eine zuverlässige und reproduzierbare Messung sichergestellt wird.

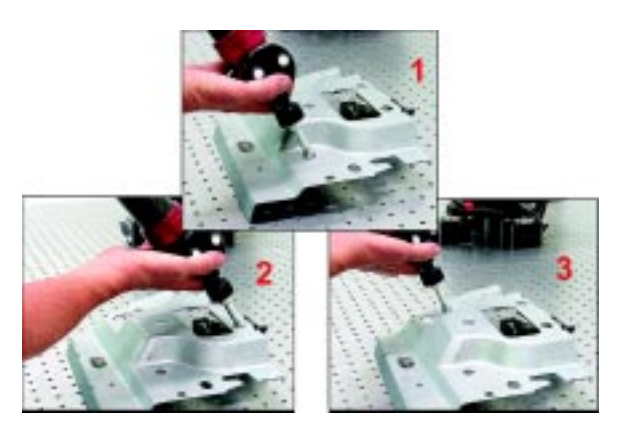

*Ganz einfach: 3 vordefinierte Punkte auf dem Teil antasten und Sie können beginnen zu messen.*

Daten können sich ohne vorherige Ankündigung ändern. Bitte sehen Sie für aktuellste Infos auf unsere www.cimcore.de.

**Revision A**

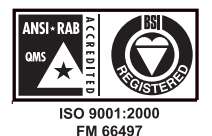

CimCore GmbH Emmy-Noether-Str. 2 • D-31157 Sarstedt Tel +49 50 66 98 99-0 • Fax +49 50 66 98 99-21 E-mail: info@cimcore.de

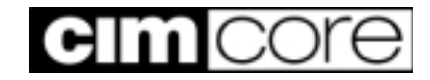